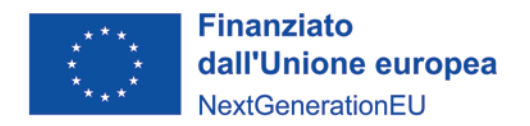

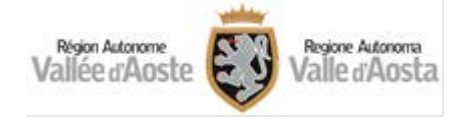

### **APPENDICE B – Criteri di valutazione**

### **1) Criteri di valutazione e formula di calcolo**

La valutazione delle proposte progettuali avviene sulla base dei seguenti criteri:

- 1) EP = entità agevolazione per unità di *idrogeno rinnovabile* prodotto, espresso in  $\epsilon_{\text{tr2}}$ /anno;
- 2) UI = utilizzo di idrogeno, espresso come percentuale;
- 3) LF = load factor dell'elettrolizzatore da *impianti addizionali asserviti*, espresso come percentuale.

La stima delle grandezze necessarie a definire dei criteri sopra indicati deve:

- a) tenere conto della capacità produttiva dell'impianto a regime;
- b) essere coerente con la configurazione impiantistica proposta, con le dimensioni dei relativi componenti e con il progetto presentato, così come verificabile dalla relazione tecnica di progetto di cui all'Appendice A.
- *a) Entità agevolazione per unità di idrogeno rinnovabile prodotto* Il criterio EP è calcolabile come di seguito:

$$
EP=\frac{A_{progetto}}{Q_{H2}^*}
$$

dove:

- −  $A_{progetto}$  = agevolazione richiesta, da esprimere in euro [€];
- − 2 ∗ = stima della quantità annua di *idrogeno rinnovabile* prodotto a regime grazie ai soli *impianti addizionali asserviti*, da esprimere in tonnellate [t<sub>H2</sub>/anno], calcolabile come di seguito:

$$
Q_{H2}^* = \frac{E_{\text{Elettro}, \text{FERasservite}}}{C_{\text{s}}}
$$

dove:

- $\circ$   $C_s$ : consumo specifico dell'elettrolizzatore [MWh/t<sub>H2</sub>]
- $\circ$   $E_{\text{Elettro, FERasserrite}} =$  stima della quota di energia elettrica consumata annualmente dall'elettrolizzatore e prodotta esclusivamente dagli *impianti*  addizionali asserviti [MWh/anno]. E<sub>Elettro,FERasservite</sub> è calcolata come di seguito:

$$
E_{\rm Elettro, FERasser vite} = E_{\rm Elettro, FERasserrite, nac} + E_{\rm Elettro, FERasserrite, acc}
$$

essendo:

- Elettro,FERasservite,nac = quota parte di Elettro,FERasservite trasferita all'elettrolizzatore senza essere accumulata da eventuali sistemi di stoccaggio di energia elettrica;
- Elettro,FERasservite,acc = quota parte di  $E_{\text{Elettro, FER}$ asservite trasferita all'elettrolizzatore dopo essere stata accumulata in eventuali sistemi di stoccaggio di energia elettrica*,* di cui all'articolo 5, comma 1, lettera b);

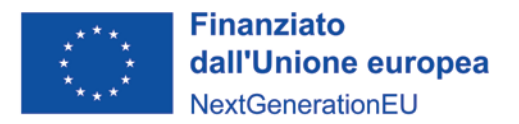

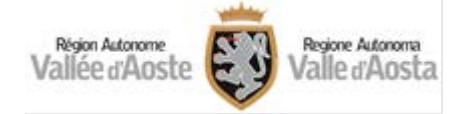

*b) Utilizzo di idrogeno*

Il criterio UI è calcolabile come di seguito:

$$
UI = \frac{F_{H2(5\;anni),z}}{5 \cdot Q_{tot}} \times 100
$$

dove:

 $F_{H2(5\text{ anni})z}$  = stima espressa in tonnellate [t<sub>H2</sub>], della quantità di idrogeno da fornire agli utenti j, ubicati nella zona z, nei 5 anni successivi all'anno di entrata in esercizio dell'impianto di produzione di idrogeno, dove:

$$
F_{H2(5\,anni),z} = \sum_{j=1}^{n\_z} F_{H2(5\,anni),j}
$$

dove:

- $\circ$  j = utente con il quale il Soggetto beneficiario ha sottoscritto un accordo o una lettera di intenti per la futura fornitura dell'idrogeno prodotto dall'impianto da agevolare;
- $\circ$  n z = numero di utenti j ubicati entro la zona z;
- $\circ$  z (con z=1,2,3,4) = zona individuata considerando una distanza Rz [km] riportata nella seguente tabella e calcolabile come distanza tra il perimetro del sito presso cui è installato l'elettrolizzatore e il perimetro del sito dell'utenza.

| Zona   | <b>Distanza</b><br>$\mathbf{R}z$ |
|--------|----------------------------------|
| Zona 4 | $R_4 > 50$ km                    |
| Zona 3 | $0 < R_3 < 50$ km                |
| Zona 2 | $0 < R_2 < 20$ km                |
| Zona 1 | 0 <r<sub>1&lt;5km</r<sub>        |

*Tabella 1 – Individuazione delle zone "z"*

- $\circ$  con  $F_{H2(5\text{ anni})}$  = stima espressa in tonnellate [t<sub>H2</sub>], come riportata negli accordi o lettere di intenti sottoscritti, della quantità di idrogeno da fornire all'utente j nei 5 anni successivi all'anno di entrata in esercizio dell'impianto di produzione di idrogeno;
- $\circ$   $Q_{\text{tot}}$  = stima della quantità di idrogeno annuo prodotto dall'impianto a regime, da esprimere in tonnellate  $[t<sub>H2</sub>]$  e calcolabile come di seguito:

$$
Q_{\text{tot}} = \frac{E_{\text{Elettro}, \text{FERasserrite}} + E_{\text{Elettro}, \text{FERppa}} + E_{\text{Elettro}, \text{RETE}}}{C_{\text{s}}}
$$

dove:

- $C_s$  = consumo specifico dell'elettrolizzatore [MWh/t<sub>H2</sub>];
- $E_{\text{Elettro}, \text{FERasservite}} =$  stima della quota di energia elettrica consumata annualmente dall'elettrolizzatore e prodotta *addizionali asserviti* dall'elettrolizzatore e prodotta *addizionali* [MWh/anno];

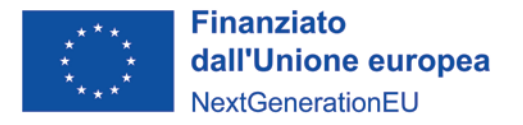

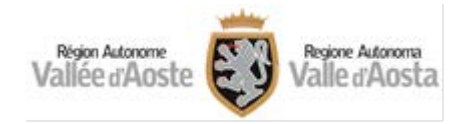

- $\blacksquare$   $E_{Electro, FERnna}$  = quota parte di energia elettrica consumata annualmente dall'elettrolizzatore e prelevata dalla rete da impianti regolati da accordi di compravendita di energia elettrica da fonti rinnovabili di cui all'articolo 28 del decreto legislativo n. 199/2021 [MWh/anno];
- $\blacksquare$   $E_{Elettro, REF}$  = quota parte di energia elettrica consumata annualmente dall'elettrolizzatore e prelevata dalla rete nei casi diversi da quelli di cui all'indicatore  $E_{\text{Elettro.FERnna}}$  [MWh/anno].
- *c) Load factor dell'elettrolizzatore da impianti addizionali asserviti*

Il criterio LF è calcolabile come di seguito, espresso come valore percentuale [%]:

$$
LF = \frac{E_{Elettro, FERasserrite}}{E_{Elettro, max}} \times 100
$$

dove:

 $E_{\text{Elettro},\text{max}}$  = energia teorica massima [MWh/anno] che l'elettrolizzatore potrebbe consumare se fosse in funzione ogni ora dell'anno e calcolata come di seguito:

 $E_{\text{Elettro,max}} = P_{\text{Elettro,nom}} x h_{\text{anno}}$ 

dove:

 $\circ$   $P_{\text{Elettro.nom}} =$  potenza nominale dell'elettrolizzatore;

 $\circ$  h<sub>anno</sub> = pari a 8760 ore/anno.

# **2) Punteggi finale della graduatoria**

Il punteggio finale della graduatoria, che assume valori compresi tra 0 e 100, è definito come di seguito:

$$
N = N_1 + N_2 + N_3
$$

essendo

•  $N_1$  = punteggio attribuito al criterio EP, compreso tra 0 e 70, calcolabile come di seguito:

$$
NI = 70 \times \left(\frac{EP_{max} - EP}{EP_{max} - EP_{min}}\right)
$$

dove:

- $EP_{min}$  è pari al valore più basso assegnato al parametro EP tra tutte le proposte progettuali presentate;
- $EP_{max}$  è pari al valore più alto assegnato al parametro EP tra tutte le proposte progettuali presentate;
- $EP$  è il valore assegnato al parametro EP per la proposta progettuale in valutazione;

Sono premiate le proposte progettuali che prevedono una minore entità di agevolazione richiesta rispetto all'idrogeno prodotto nell'anno, a regime, con impianti addizionali asserviti.

•  $N_2$  = punteggio attribuito al criterio *UI*, compreso tra 0 e 15, calcolabile come di indicato nella seguente tabella.

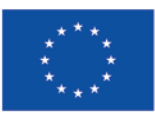

# **Finanziato** dall'Unione europea NextGenerationEU

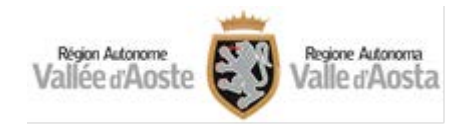

| Indicatore associato UI                                                               |                                                              | Punteggi<br>$\bf{0}$ |
|---------------------------------------------------------------------------------------|--------------------------------------------------------------|----------------------|
| Assenza di lettere di intenti o accordi                                               |                                                              | $\theta$             |
| Se il 50% dell'idrogeno<br>prodotto è utilizzato da utenti j<br>ubicati nella zona R4 | $U I_4 = \frac{F_{H2(5\;anni),4}}{5 * 0_{tot}} > 50\%$       | 0                    |
| Se il 50% dell'idrogeno<br>prodotto è utilizzato da utenti j<br>ubicati nella zona R3 | $U I_3 = \frac{F_{H2(5\,anni),3}}{5*0_{tot}} > 50\%$         | 5                    |
| Se il 50% dell'idrogeno<br>prodotto è utilizzato da utenti j<br>ubicati nella zona R2 | $UI_2 = \frac{F_{H2(5\,anni),2}}{5*0_{++}} > 50\%$           | 10                   |
| Se il 50% dell'idrogeno<br>prodotto è utilizzato da utenti j<br>ubicati nella zona R1 | $U_{11} = \frac{F_{H2(5\,anni),1}}{5*0}_{\text{tot}} > 50\%$ | 15                   |

*Tabella 2 - Punteggio del criterio UI*

 $N_3$  = punteggio attribuito al criterio *LF*, compreso tra 0 e 15, calcolato come indicato nella seguente tabella.

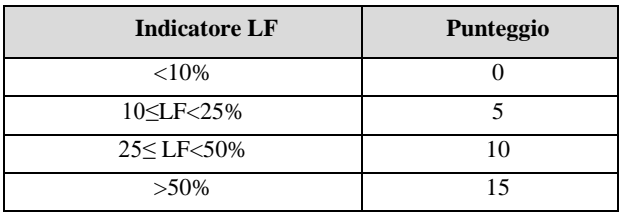

*Tabella 3 - Punteggio del criterio LF*

### **3) Documentazione e fonti dei dati**

- $A_{progetto}$ : verificabile dalla proposta progettuale
- − Elettro,FERasservite, Elettro,RETE , Elettro,totali *,* come da Relazione tecnica di progetto di cui all'Appendice A ed in particolare come da bilancio energetico;
- − Elettro,FERasservite,nac e Elettro,FERasservite,acc come da Relazione tecnica di progetto di cui all'Appendice A, punto 2), lettera c);
- $-\mathcal{C}_s$  verificabile da scheda tecnica e/o offerta commerciale, nonché dichiarazione del produttore dell'elettrolizzatore di cui all'Appendice A;
- − H2 verificabile dagli accordi o lettere d'intenti con le utenze individuate. Ai fini della verifica del punteggio N2, il proponente allega alla domanda di agevolazione uno schema riepilogativo che indica, la stima delle quantità di idrogeno, come riportate negli accordi o lettere d'intenti con le utenze, da fornire agli utenti (j) ubicati in ognuna delle quattro zone  $C_{Z}$ ";
- − Elettro,nom verificabile come da scheda tecnica e/o offerta commerciale, nonché dichiarazione del produttore dell'elettrolizzatore di cui all'Appendice B, punto 3);
- − Distanze di cui alle tabelle 1 e 2 verificabili come da Relazione tecnica di progetto di cui all'Appendice A.